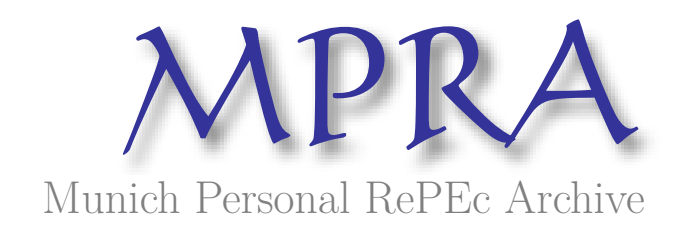

# **Almost equi-marginal principle based composite index of globalization: China, India and Pakistan**

Mishra, SK

NEHU

8 October 2017

Online at https://mpra.ub.uni-muenchen.de/81835/ MPRA Paper No. 81835, posted 11 Oct 2017 17:01 UTC

# **Almost equi-marginal principle based composite index of globalization: China, India and Pakistan**

Sudhanshu K Mishra Dept. of Economics NEHU, Shillong mishrasknehu@hotmail.com

## **Abstract**

The present study proposes an alternative method to construct an index of globalization which is based on the principle of almost equi-marginal contributions (AEMC) or Shapley values of the constituent variables to the overall index rather than the correlation coefficients among the constituent variables and the overall index (the KOF index based on the principal component scores). This has been done by minimization of the Euclidean norm of the Shapley values of the constituent variables. As an exercise, secondary time series data (1970-2013) on the measures of globalization in three different dimensions (economic, social and political) of three economies (China, India and Pakistan) have been used. A comparison of the AEMC index with the KOF index reveals that while the former is more inclusive, the latter is more elitist in matters of inclusion of the weakly correlated constituent variables in the overall (composite) index. As a consequence, the AEMC index is more sensitive than the KOF index of globalization. Both indices capture the trends in globalization in the countries under study and are highly correlated between themselves. Thus, AEMC is an alternative or perhaps a better method to construct composite indices.

**Key words**: Globalization; KOF index; equi-marginal; Shapley value; global optimization, China, India, Pakistan

JEL code: C43, C61, C71, F60, P52

**1. Introduction**: After the dissolution of the USSR in 1991, the international economic and political scenario of the world changed dramatically. Zubok (2009) has rightly observed that the collapse of the Soviet empire was an event of epochal geopolitical, military, ideological, and economic significance. In a way, the premonition of Hayek (1944, 1988) came true. Many nations that planned their economies with an ideological basis of socialism and selective permeability to international economic forces yielded to liberalization and globalization. While liberalization is concerned with opening of the private sector investment in and management of economic activities within the national boundaries of an economy, globalization is concerned with opening of the national boundaries of economic activities to international finance, investment, management and trade. Globalization permits growing interaction of people at the world level with different ideas and cultures. It has far reaching socio-economic and cultural implications (Mishra and Nayak, 2006).

Globalization is progressing, but all national economies have not proceeded to open themselves with the same pace. It is understandable due to the fact that different economies have different types of political systems and domestic socio-economic conditions impinging on their international economic policies. They also have varied international political relations with other nations. In view of this, many attempts have been made to measure the degree of globalization attained by different national economies. Andersen and Herbertsson (2005), Bhandari and Heshmati (2005), OECD (2005), Dreher et al. (2008), Caselli (2012) and Grinin et al. (2012) are some notable works on the topic.

**2. The KOF index of globalization**: The KOF index of globalization measures the degree of globalization in three dimensions namely economic, social and political. It does not count on environmental dimension. It covers 122 countries since 1970, year-wise. For pre-1991 period, the series is not so pithy or exhaustive. But over time it has enriched its data base.

Under the three dimensions of globalisation, the first is economic globalization. It has two measures: actual economic flows (such as trans-border trade, direct investment and portfolio investment, A1) and restrictions on trans-border trade as well as capital movement by means of taxation, tariff, etc, A2). In social globalization, trans-border personal contacts (degree of tourism, telecom traffic, postal interactions, etc, B1), flow of information (B2) and cultural proximity (B3) are quantified. The political globalization (C) is measured by a single figure that quantifies the number of embassies and high commissions in a country, membership of international organizations, participation in UN peace missions, and the treaties signed between two or more states (Dreher, 2006; Dreher et al., 2008, Mishra and Kumar, 2012).

From the methodological point of view, the KOF index of globalization is constructed by using the principal components scores at stages. The principal component scores are obtained for A by a weighted merging (linear combination) of A1 and A2. Similarly, B is obtained from B1, B2 and B3. C has only one measure. Finally, a linear combination of A, B and C is obtained to represent the degree of globalization, which is called the (composite) index of globalization.

It is well known that principal component analysis has a marked preference to those variables that show up high correlation among themselves and by implication downplays the importance of those variables that are poorly correlated with their sister variables. This property makes the principal component analysis highly elitist in nature. It may be noted that correlation does not necessarily represent importance. Important variables need not move together linearly.

**3. An almost equi-marginal contribution based index**: To do away with the problem of elitism in construction of composite indices, Mishra (2016) proposed that instead of correlations among the composite index and its constituent variables, Shapley values of constituent variables in making the composite index may be an effective alternative. The concept and measurement of Shapley values have their origin in cooperative game theory when agents form coalition(s). Shapley values (Roth, 1988) are mean expected marginal contributions of different agents to the total value of the game. Shapley value decomposition of the total value of a cooperative game has many desirable properties such as linearity, efficiency, anonymity, symmetry and marginalism. The equi-marginal principle of allocation of resources (to consumption as well as production activities) introduced by the neoclassicist economists is well-known in economics, who showed that this principle implies optimal allocation characterized by linearity and efficiency. In the neoclassical theory of distribution the marginality principle is supported by Euler's product exhaustion theorem. Shapley value decomposition of the value of game is perfectly in tune with this principle.

The method suggested by Mishra (2016) constructs a composite index (a linear composition of constituent variables) in which weights are assigned to each constituent variable so as to minimize the Euclidean norm of their Shapley values. In case the equi-marginal solution is obtainable (in view that the composite index is a linear combination of the constituent variables), their Euclidean norm is minimal. However, in practice, only near-equi-marginal solutions are obtained. Nevertheless, an index constructed in this manner is more egalitarian in the sense that the role of poorly correlated constituent variables in the composite index may be substantially enhanced.

**4. An algorithm to construct AEMC index**: Let X(n, k) be the set of all k variables (each in n observations) that is used to construct the composite index, say  $Z = Xw$  (where w is a vector of weights with k positive elements). Let Y<sub>i</sub> ⊂ X in which x<sub>i</sub> ∈ X is not there or x<sub>i</sub> ∉ Y<sub>i</sub>. Thus, Y<sub>i</sub> will have only k-1 variables. We draw r (r=0, 1, 2, ..., k-1) variables from  $Y_i$  and let this collection of variables so drawn be called P<sub>r</sub> such that P<sub>r</sub> ⊆ Y<sub>i</sub> . Also, Y<sub>i</sub> = Y<sub>i</sub>UØ. Now, P<sub>r</sub> can be drawn in L=kCr ways. Also, let  $Q_r = P_r U x_i$ . Regress (least squares) Z on  $Q_r$  to find  $R^2 q$ . Regress (least squares) Z on  $P_r$  to obtain  $R^2 p$ . The difference between the two R squares is  $D_r = R^2_{q} - R^2_{p}$ , which is the marginal contribution of  $x_i$  to Z. This is done for all L combinations for a given r and arithmetic mean of  $D_r$  (over the sum of all L values of  $D_r$ ) is computed. Once it is obtained for each r, its mean is computed. Note that  $P_r$  is null for r=0, and thus Q<sub>r</sub> contains a single variable, namely x<sub>i</sub>. Further, when P<sub>r</sub> is null, its R<sup>2</sup> is zero. The result is the arithmetic average of the mean (or expected) marginal contributions of  $x_i$  to Z. This is done for all  $x_i$ ; i=1, k to obtain the Shapley value (S<sub>i</sub>) of  $x_i$ ; i=1, k. Once the Shapley value for  $x_i$  for each i is obtained its Euclidean norm is computed. If w (weight vector) is the decision variable and norm of the Shapley value is the objective function to be minimized, a suitable optimization method may be applied to optimize (minimize) the norm of the Shapley value by a suitable choice of w. Global optimization methods may be more suitable to this kind of optimization problem.

**5. The present study**: The present study is concerned with construction of an index of globalization based on almost equi-marginal contribution (AEMC) of constituent variable to the overall (composite) index. It is based on minimization of the Euclidean norm of Shapley values attributable to the constituent variables. The index so obtained has also been compared with the KOF index of globalization. The time series data (1970 through 2013) for three countries, China, India and Pakistan on economic, social and political globalization measures (and the Index of overall globalization), available at the KOF website, have been used, which are presented in the Appendix Tables A.1

through A.3 for China, India and Pakistan, respectively. We have used six sub-indices of globalization along three different dimensions. Thus, the constituent variables (to construct the overall index of globalization) are: A1, A2, B1, B2, B3 and C of the KOF study. The first two relate to economic dimension, the next three relate to social dimension and the last one (C) measures political dimension. However, unlike the KOF approach that merges A1 and A2 to make A, then B1, B2 and B3 to make B, and subsequently merges A, B and C to make the index of globalization, we have aggregated A1, A2, B1, B2, B3 and C at one go. Further, it may be mentioned that we have pooled the data for all the three countries for all the years, 1970-2013. The reason for this pooling is that we desire to use the same weight and optimize the Euclidean norm of Shapley values for all the countries jointly and not severely as done by the KOF. In our opinion, when we use different weights for different countries and accordingly compute Shapley values country-wise, comparability among the countries is lost. We argue that we cannot vary data and weights together. As a result of this approach, A1 through C are given appropriate weights (for the pooled data) so that the Shapley values (mean expected marginal contributions) have the overall minimal Euclidean norm (Table-1). The Host-Parasite Co-evolutionary algorithm (Mishra, 2013) has been used for optimization.

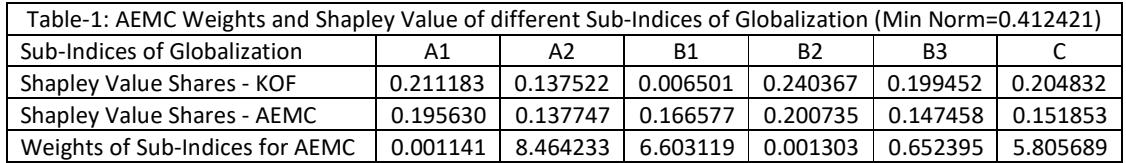

.

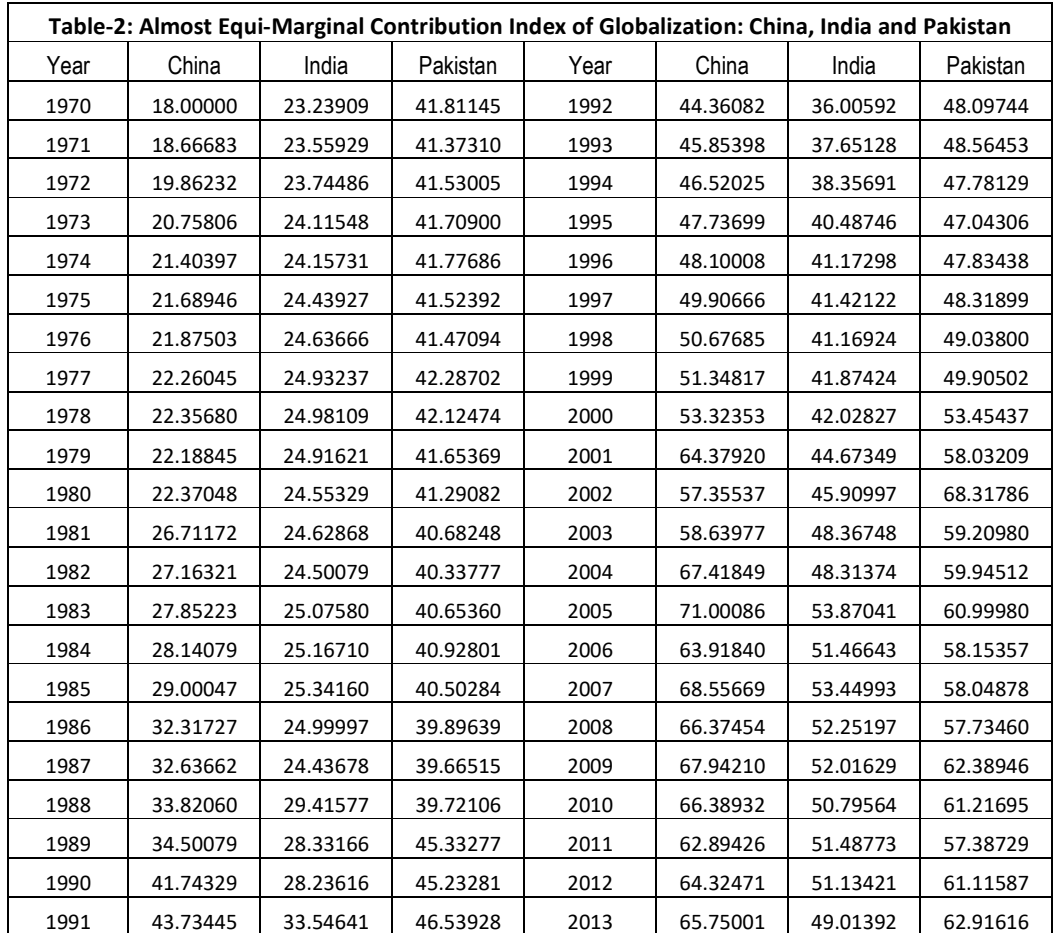

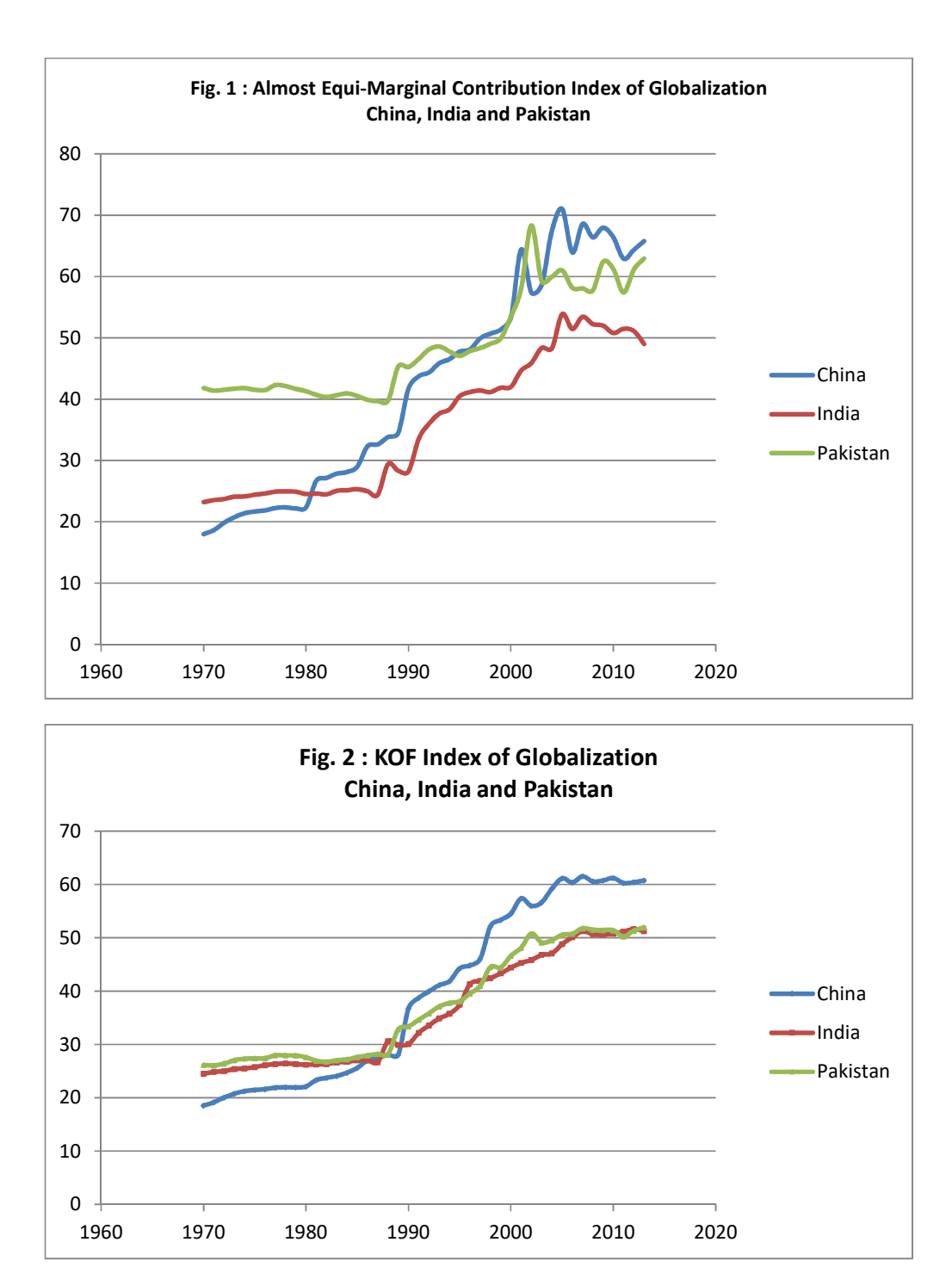

**6. Interrelation among sub-indices and the overall index of globalization**: It would be interesting to look into the coefficients of correlation among different sub-indices of globalization and the indices of overall globalization, which are presented in Table-2. First of all, the correlation between the KOF index and the AEMC (Almost Equi-Marginal Contribution) index is appreciably high (0.91829). Secondly, as Table-3 reveals, correlation between KOF globalization index and B1 (degree of tourism, telecom traffic, postal interactions, etc) is negative (-0.05253, although insignificant; Shapley value negligible = 0.006501 vide Table-1), which is theoretically implausible. This is improved to 0.29555 when AEMC index is considered. Thirdly, correlation coefficients of all sub-indices (except B1) with KOF index of overall globalization are larger than those with the AEMC index of overall globalization. This is due to the trade-off in which the correlation between B1 and AEMC index is improved from -0.05253 to 0.29555. The Figures (Fig. 1 and Fig. 2) suggest that the AEMC index is more sensitive than the KOF index of globalization as the changes over the years are more vivid in the case of the former. Inclusion of B1 in AEMC is also a reason for the sensitivity of latter since B1 is declining for Pakistan over the years while it remained stable until the year 2000-2001 for India and China, but in the later years it started increasing for china and decreasing for India. These conflicting movements led to negative correlation of B1 with other sub-indices and consequently the underscoring of B1 in the KOF index, which is correlation-based. These conflicting trends, however, were captured by the AEMC index because this index is based on Shapley value, which is based on mean of expected marginal contributions derived through combinatorial selection of sub-indices.

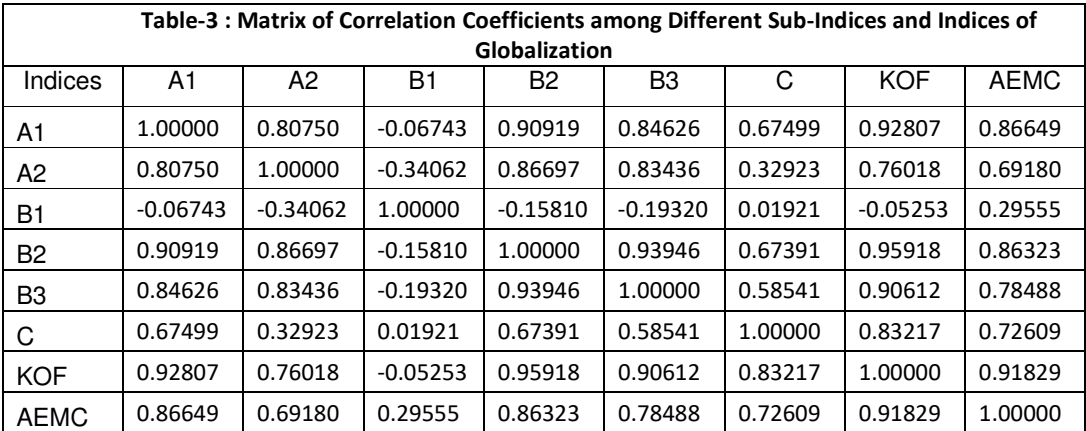

**7. Observations on the trends of globalization of China, India and Pakistan**: Since the mid-1970s China showed a tendency to globalize her economy, but only slowly to pick up the tempo in 1980s. This was to become a significant deviation from the socialist policy. Since 1980s, pioneered by Deng Xiaoping who visualized and worked for a more economically open China, a series of reform policies were implemented to transform the Chinese economic system from a plan-guided economy to a market-guided economy (Xue et al., 2014). The Chinese have since then aggressively adopted the economic policy to adapt themselves to the international market forces and benefit from the opportunities. They have effectively exploited their comparative advantages over the interacting nations in Asia, Europe and elsewhere. This policy helped the Chinese GDP and export to increase manyfold. China emerged as an economic power to reckon with. However, with the beginning of the slump in the international economy around 2007-08, the pace of globalization of the Chinese economy slowed down to protect the domestic economy from the recession waves.

The case of India has been quite different from China. The main reform initiatives in India (like in many other developing countries) were undertaken in 1991 after a fiscal and foreign exchange crisis, which brought India to the verge of default on the foreign loans. Thus, the Indian globalization is a result of the decadence within and the pressure from without (Mishra and Nayak, 2006). That is why we see a very slow pace of globalization in the pre-1991 years, which, however, picked up momentum after 1991. To compare the Indian case of globalization with that of China, it is interesting to note that while China is filled with the 'spirit of capitalism' and 'modernization ideals', India lacks in the said spirit and ideals. Instead, India has a predominant spirit of profiteering and rent-seeking, which are detrimental to market-propelled development. It has only a weak political will to modernise the economy to benefit from its domestic comparative advantages and offshore opportunities. It may also be noted that, in case of India, planning (as a guiding force) is more or less dead, but the market has failed to replace planning. There are various domestic problems that limit the scope of fast globalization of the Indian economy in the immediate future. Disadvantages of globalization are, however, readily observable (Mishra and Nayak, 2006). Like any other open economy, India's pace of globalization suffered a setback since 2007-08 on account of slump in the world economy. In short, globalization of India fundamentally differs from that of China.

Globalization of the Pakistan has exhibited significant sluggishness in the pre-1991 years, yet it is interesting to note that during those years, too, the Pakistan economy was more globalized than the economies of China and India, partly due to its inclination towards Bloc-1 nations, mostly triggered by its political aspirations. As Kakar et al. (2011) point out, "Pakistan started economic reforms in the beginning of 1980's in coordination with IMF and World Bank to improve the effectiveness of the economy by involving the private investor in economic development, price deregulation, and denationalization of industry, trade liberalization, and expansion in exports. The process of trade openness started during the first half of 1990's to transmit the close economic system to open economy." Nevertheless, Pakistan opted for open economic policies by compulsion during the early 1990s. The economic liberalization of Pakistan has been opted not as a policy generated indigenously but largely as an obligation under the conditions imposed by the IMF and World Bank (Yoganandan, 2010). This is comparable to the case of globalization in India. Since 1991, the pace of globalization was appreciable and comparable with the pace of globalization of the Indian economy. However, since 2005, the pace of globalization has suffered a setback. The main issues arresting the pace of globalization of the Pakistan economy has been political instability (Yoganandan, 2010) impinging on the economic policy. It has never been able to follow a well defined line of economic policy for development.

**8. Concluding remarks**: In the present study we have proposed an alternative method to construct an index of globalization which is based on the principle of almost equi-marginal contributions (AEMC) of the constituent variables to the overall index rather than the correlation coefficients among the constituent variables and the final overall index (the KOF index based on the principal component scores). The principle of almost equi-marginal contribution is based on minimizing the differences of Shapley value shares (mean expected marginal contributions) attributable to the constituent variables in explaining (or synthesizing) the overall index. This has been done by minimization of the Euclidean norm of the Shapley values of the constituent variables. As an empirical exercise, secondary time series data (1970-2013) on the measures of globalization in three different dimensions (economic, social and political) of three Asian economies (China, India and Pakistan) have been used. A comparison of the AEMC index with the KOF index reveals that while the former is more inclusive, the latter is more elitist in matters of inclusion of the weakly correlated constituent variables in the overall (composite) index. As a consequence, the AEMC index is more sensitive than the KOF index of globalization. Both indices capture the trends in globalization in the countries under study and are highly correlated between themselves. Thus, AEMC is an alternative or perhaps a better method to construct composite indices.

# **References**

Andersen, T.M. and Herbertsson, T.T. (2005). Quantifying Globalization. *Applied Economics*, 37 (10):1089-1098.

Bhandari, A.K. and Heshmati, A. (2005). Measurement of globalization and its variations among countries, regions and over time. *IZA Discussion Paper No. 1578*. http://ftp.iza.org/dp1578.pdf (visited 5/10/2017).

Caselli, M. (2012).*Trying to Measure Globalization: Experiences, critical issues and perspectives*. Springer, Dordrecht.

Dreher, A. (2006). Does Globalization Affect Growth? Evidence from a new Index of Globalization. *Applied Economics*, 38(10): 1091-1110.

Dreher, A., Gaston, N. and Martens, P. (2008). *Measuring Globalisation: Gauging its Consequences*. Springer. New York.

Grinin, L., Ilyin, I. and Korotayev, A. (2012, editors). Globalistics and Globalization Studies. *Journal of Glabalization Studies*. Volgograd, Russia.

Hayek, F.A. (1944). *The Road to Serfdom*. Routledge, London.

Hayek, F.A. (1988). *The Fatal Conceit: The Errors of Socialism*. Routledge, London.

Kakar, Z.K., Khilji, B.A. and Khan, M.J. (2011). Globalization and Economic Growth: Evidence from Pakistan. *Acta Universitatis Danubius*, 7(3):208-217.

Mishra, S.K. (2013). Global Optimization of Some Difficult Benchmark Functions by Host-Parasite Coevolutionary Algorithm", *Economics Bulletin*, 33(1): 1-18.

Mishra, S.K. (2016). A Note on Construction of a Composite Index by Optimization of Shapley Value Shares of the Constituent Variables. *Turkish Economic Review*, 3(3):466-472.

Mishra, S.K. and Kumar, B. (2013). Disparities in globalization of the world economies. *The NEHU Journal*, 11(1): 1-17.

Mishra, S.K. and Nayak, P. (2006). Socio-economic dimensions of globalization in India. *Journal of Managerial Economics*, 5(1): 63-80.

OECD (2005): Measuring Globalisation: OECD Handbook on Economic Globalisation Indicators. http://www.oecd.org/sti/ind/measuringglobalisation.htm (visited 5/10/2017).

Roth, A.E. (1988). *The Shapley Value*. Cambridge Univ. Press, New York.

Xue, J., Luo, C. and Li, S. (2014). Globalization, Liberalization and Income Inequality: The Case of China. *Singapore Economic Review*, 59(1):1-21.

Yoganandan, G. (2010). Globalisation of Pakistan: Lessons for Politically Unstable Countries. *International Journal of Marketing Studies*, 2(1):133-139.

Zubok, V.M. (2009). *A Failed Empire: The Soviet Union in the Cold War from Stalin to Gorbachev*. Univ of North Carolina Press. NC, USA.

#### **Appendix**

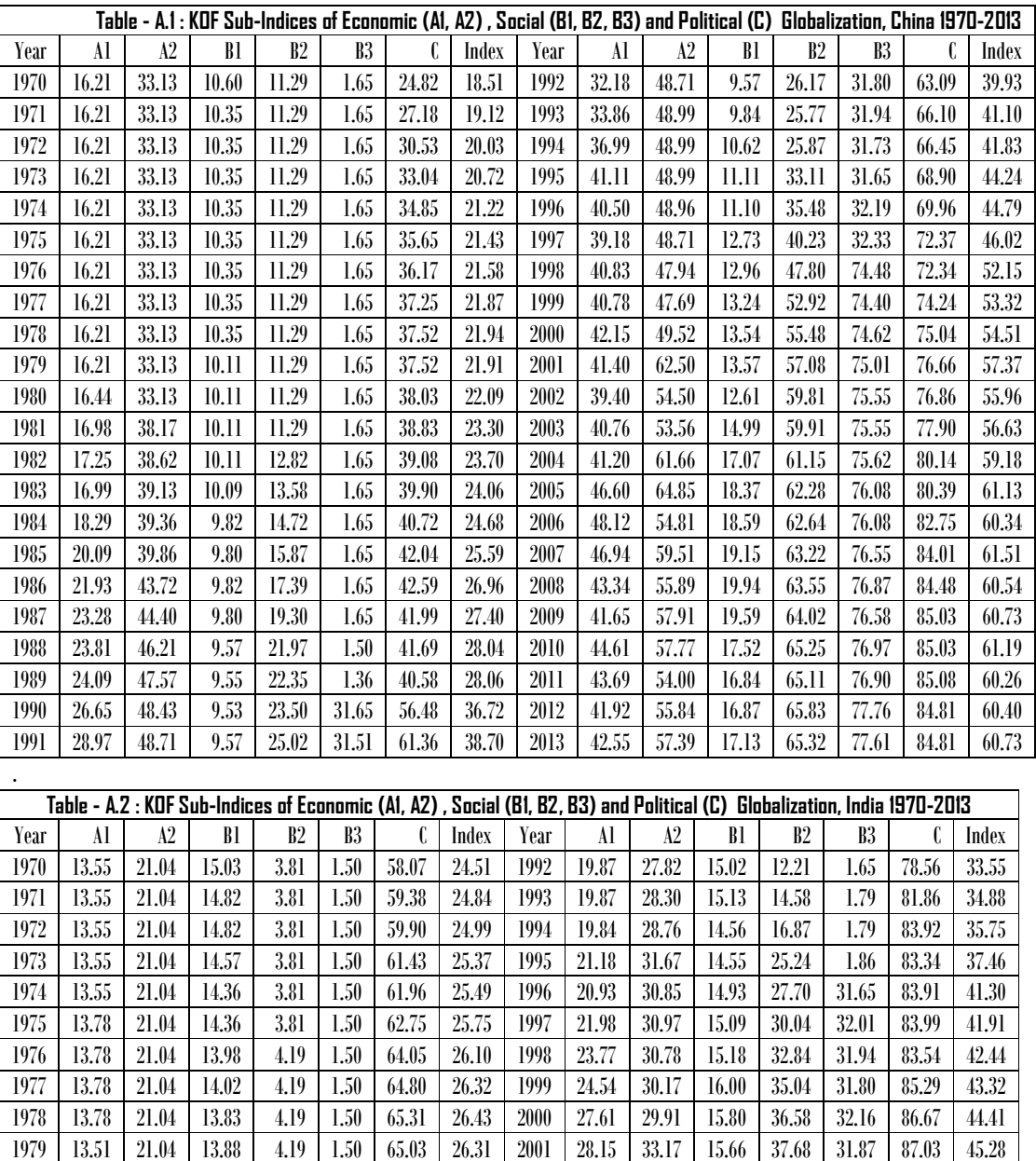

 13.51 21.04 13.50 4.19 1.50 64.76 26.19 2002 28.40 35.66 14.72 39.61 32.08 86.71 45.84 13.52 21.04 13.76 4.95 1.50 64.46 26.24 2003 29.89 39.20 14.04 40.22 32.08 86.95 46.80 14.05 21.04 13.72 5.33 1.50 64.18 26.31 2004 30.71 39.75 13.20 40.58 32.08 87.21 47.06 14.31 21.04 14.27 5.72 1.50 64.71 26.62 2005 32.17 46.64 12.49 40.05 32.44 88.61 48.80 14.58 21.04 14.27 5.72 1.57 64.96 26.74 2006 36.54 42.91 12.82 46.41 32.84 89.60 50.11 15.12 21.04 14.25 5.72 1.79 65.47 27.00 2007 39.61 44.37 13.31 45.72 32.62 90.92 51.22 14.89 21.04 13.76 6.48 1.86 65.47 27.01 2008 41.33 43.24 13.02 41.37 32.76 90.67 50.66 15.12 21.04 13.78 6.86 2.01 63.84 26.67 2009 41.09 43.03 12.94 41.74 32.40 90.67 50.58 15.91 21.04 14.01 7.24 2.37 77.31 30.61 2010 42.16 41.19 12.89 42.57 32.72 91.47 50.80 16.45 21.04 14.32 8.77 1.79 73.71 29.90 2011 42.16 41.99 12.68 43.04 32.94 92.00 51.15

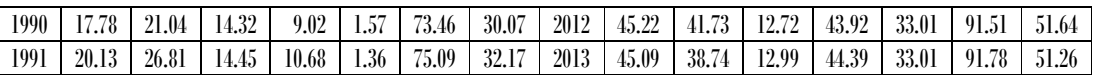

.

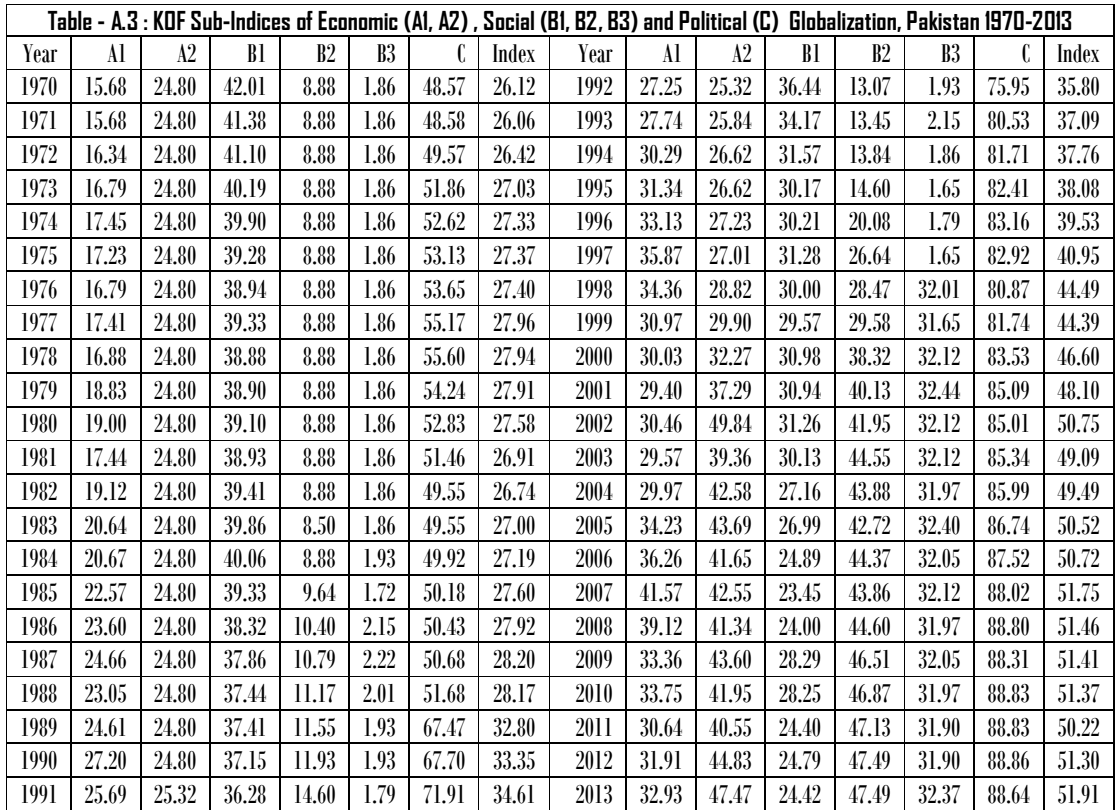

## **Fortran Code**

```
 PROGRAM SHAPLEY_COMPINDEX ! MAIN PROGRAM 
   CALL SHAPLEY_INDEX() 
   END 
   SUBROUTINE SHAPLEY_INDEX() 
   !SHAPLEY REGRESSION FOR SHAPLEY-BASED COMPOSITE INDEX 
   PARAMETER (NORETURN=1)! IF 1 THEN STOPS;DOES NOT RETURN TO INVOKER 
   PARAMETER (NMAX=500,MMAX=10) 
   IMPLICIT DOUBLE PRECISION (A-H,O-Z) 
   DIMENSION X(NMAX,MMAX),Y(NMAX),XX(MMAX,MMAX),XY(MMAX),B(MMAX) 
   DIMENSION VX(MMAX,MMAX),VY(MMAX),YH(NMAX),CONTRIB(MMAX),Z(NMAX) 
   DIMENSION ARRAY(MMAX),BARRAY(MMAX),RMAT(MMAX,MMAX),RVECT(MMAX) 
   DIMENSION BETA(MMAX),AVX(MMAX),SDX(MMAX) 
   COMMON /HP/RMAT,RVECT,CONTRIB 
   CHARACTER *70 INFIL,OFIL,OUTFIL,FINRES 
   COMMON /DAT/X,Y 
   COMMON /RNDM/IU,IV 
   COMMON /IOFIL/INFIL,OFIL,OUTFIL,FINRES 
   COMMON /PARAM/NOB,MVAR 
   COMMON /REGPAR/COEFF(MMAX),FR 
   ! =============================================================== 
   ! THIS PROGRAM, THOUGH A SUBROUTINE, NEEDS ONLY TO BE INVOKED. 
   ! IT TAKES INPUTS AND PRINTS OUTPUT WITHIN IT. 
   ! FO THAT THE PARAMETER NORETURN IS USED 
   ! =============================================================== 
   ! ---------- NO. OF OBSERVATIONS AND REGRESSOR VAIABLES -------- 
   WRITE(*,*)'FEED N AND M' 
   READ(*,*) N,M 
   ! N=50!NUMBER OF OBSERVATIONS 
   ! M=7! NO. OF VARIABLES (REGRESSORS, NO CONSTANT) 
   ! ------------------- FILE NAMES -------------------------------- 
   WRITE(*,*)'FEED THE NAME OF INPUT & OUTPUT FILES; BOTH TXT FILES' 
   READ(*,*) INFIL, FINRES 
   INFIL='chinpa.txt' 
   ! INFIL='LEVY.TXT' ! CONTAINS Y AND X DATA 
  ! INTERMEDIATE FILES -------------------------
   OFIL='ALLCOMB.TXT' ! STORES ALL COMBINATIONS
   OUTFIL='SHAPLEY_R.TXT'! STORES ALL COMBINATIONS WITH R SQUARE 
   ! ---------------------------------------------------------------- 
   !FINRES='SHAPLEY_RESULTS.TXT' 
   ! ------------------- FORMATS ----------------------------------- 
 1 FORMAT(8F10.2) 
 2 FORMAT(2I3,4F5.0,2X,F12.9)! BETTER TO MAKE IT RUN-TIME FORMAT 
 3 FORMAT(40X,2I3,4F5.0,2X,F12.9)! BETTER TO MAKE IT RUN-TIME FORMAT 
 4 FORMAT('REGRESSOR #',I2,' SHARED R_SQR =',F18.15,' [',F7.4,' %]') 
 5 FORMAT(9(F8.4)) 
 6 FORMAT(2(F12.6)) 
   ! *************************************************************** 
   NOB=N 
   MVAR=M 
   OPEN(9,FILE=FINRES) 
   OPEN(7,FILE=INFIL) ! CONTAINS Y (REGRESSAND) AND X (REGRESSORS) 
   DO I=1,N 
   READ(7,*)(x(i,j),j=1,m)
```
 YH(I)=Y(I) ENDDO CALL UNITIZE(YH,N) DO I=1,N Y(I)=YH(I) ENDDO CALL HOST\_PARASITE(M,BETA,N,OPTM) ! COMPUTE IMPUTED R SQUARED VALUE WRITE(9,\*)'SHAPLEY-VALUE SHARES' WRITE(9,\*)(CONTRIB(J),J=1,M) WRITE(9,\*)'SHAPLEY-VALUE BASED WEIGHTS TO CONSTRUCT COMPOSITE Y' WRITE(9,\*)(BETA(J),J=1,M) DO I=1,N YH(I)=0.D0 DO J=1,M YH(I)=YH(I)+ X(I,J)\*BETA(J) ENDDO YH(I)=YH(I)/M ENDDO CALL RSQUARE(Y,YH,N,RM,RSQ) WRITE(9,\*)'COMPUTED SHAPLEY REGRESSION R\_SQUARED =',RSQ WRITE(9,\*)'OPTIMAL NORM FUNCTION VALUE =',OPTM WRITE(9,\*)'--------------------------' WRITE(9,\*)'FOLLOWING ARE TWO COMPOSITE INDICES, THEY ARE SAME' WRITE(9,\*)'EXCEPT ORIGIN AND SCALE AND THE CORRELATION BETWEEN' WRITE(9,\*)'THEM [R\_RSQR(INDEX1, INDEX2)] IS APPROX = 1, I.E.',RSQ WRITE(9,\*)'[SMALL ERROR MAY BE DUE TO ACCUMULATED ROUNDING OFF].'

 DO I=1,N Y(I)=0.D0 DO J=1,M Y(I)=Y(I)+X(I,J)\*BETA(J) ENDDO ENDDO

DO I=1,N

 READ(\*,\*) IU DO J=1,M CALL RANDOM(RAND) BETA(J)=RAND ENDDO ! UNITIZE DO J=1,M  $DO I=1,N$  YH(I)=X(I,J) ENDDO CALL UNITIZE(YH,N) DO I=1,N X(I,J)=YH(I) ENDDO ENDDO

 ENDDO CLOSE(7) ! ----------------------------------------------------------------

WRITE(\*,\*)'FEED RANDOM NUMBER SEED'

!MAKING THE INDEX WITH EQUAL WEIGHTS TO ALL INDICATORS

! DATA DOES NOT HAVE CONSTANT

 WRITE(9,\*)'/////////////////////////////////////////////////////' DO I=1,N WRITE(9,6) Y(I),YH(I) ENDDO CLOSE(9) WRITE(\*,\*)' '  $WRITE(*,*)'$  WRITE(\*,\*)'THE JOB IS OVER. RESULTS ARE STORED IN FILE = ',FINRES IF(NORETURN.EQ.1) THEN STOP ELSE RETURN ENDIF END ! ---------------------------------------------------------------- SUBROUTINE UNITIZE(E,N) IMPLICIT DOUBLE PRECISION (A-H,O-Z) DIMENSION E(\*) EM=0  $ES=0$  DO I=1,N EM=EM+E(I) ES=ES+E(I)\*\*2 ENDDO EM=EM/N ES=SQRT(ES/N-EM\*\*2)  $DO I=1,N$  $E(I) = (E(I) - EM)/ES$  ENDDO RETURN END !---------------------------------------------------------------- SUBROUTINE INV(A,M,D)! MATRIX INVERSION PARAMETER(MMAX=10)! MMAX IS THE MAXIMUM DIMENSION. !MATRIX INVERSION - EXCHANGE METHOD:KRISHNAMURTHY EV & SEN SK(1976) !COMPUTER-BASED NUMERICAL ALGORITHMS, AFFILIATED EAST-WEST PRESS, !NEW DELHI, P.161 IMPLICIT DOUBLE PRECISION (A-H,O-Z) DIMENSION A(MMAX,MMAX) ! -------------------------------------------------------- ! INVERSION BEGINS D=1.D0 ! D IS THE DETERMINANT OF MATRIX A. ! THE RESULT (INVERSE OF A) IS STORED IN A ITSELF. A IS LOST DO I=1,M D=D\*A(I,I) A(I,I)=1.D0/A(I,I) DO J=1,M IF(I.NE.J) A(J,I)=A(J,I)\*A(I,I) ENDDO DO J=1,M DO K=1,M IF(I.NE.J.AND.K.NE.I) A(J,K)=A(J,K)-A(J,I)\*A(I,K) ENDDO ENDDO DO J=1,M IF(J.NE.I) A(I,J)=-A(I,J)\*A(I,I) ENDDO ENDDO ! INVERSION ENDS ! ------------------------------------------------------- ! WRITE(\*,\*)'DETERMINANT=',D RETURN

```
 ! ================================================================ 
 SUBROUTINE VINIT(VX,VY) ! INITIALIZES (INTERNAL USE) 
 PARAMETER (MMAX=10) 
 IMPLICIT DOUBLE PRECISION (A-H,O-Z) 
 DIMENSION VX(MMAX,MMAX),VY(MMAX) 
 DO I=1,MMAX 
 DO J=1,MMAX 
 IF(I.EQ.J) THEN 
VX(I,J)=1 ELSE 
VX(I,J)=0 ENDIF 
 ENDDO 
VY(I)=0 ENDDO 
 RETURN 
 END 
 ! ---------------------------------------------------------------- 
 SUBROUTINE RSQUARE(Y,YH,N,RM,RSQ) ! FINDS REGRESSION R SQUARE 
 PARAMETER (NMAX=500) 
 IMPLICIT DOUBLE PRECISION (A-H,O-Z) 
 DIMENSION Y(NMAX),YH(NMAX) 
AY=0 AYH=0 
 VY=0 
 VYH=0 
 VYYH=0 
DO I=1,NAY=AY+Y(1) AYH=AYH+YH(I) 
 VY=VY+Y(I)**2 
 VYH=VYH+YH(I)**2 
 VYYH=VYYH+Y(I)*YH(I) 
 ENDDO 
 AY=AY/N 
 AYH=AYH/N 
 VY=VY/N-AY**2 
 VYH=VYH/N-AYH**2 
 VYYH=VYYH/N-AY*AYH 
 RM = VYYH/SQRT(VY*VYH) 
 RSQ=(VYYH**2)/(VY*VYH) 
 RETURN 
 END 
 !--------------------------------------------------------------- 
 SUBROUTINE COMBIN(N,M,OFIL) 
 PARAMETER (MX=20)! MX IS MAXIMUM DIMENSION 
 INTEGER A(MX),B(MX),C 
 DOUBLE PRECISION NCM,IC 
 CHARACTER *70 OFIL 
 OPEN(15,FILE=OFIL) 
 NCM=1 
  DO I=1,M 
  A(I)=I ! A IS LEAST INDEXED COMBINATION 
  B(I)=N-M+I ! B IS MAXIMUM INDEXED COMBINATION 
  NCM=NCM*B(I)/I ! TOTAL POSSIBLE COMBINATIONS 
  ENDDO 
 WRITE (15,*) (A(I),I=1,M)! INITIAL (LEAST INDEXED) COMBINATION 
 INCMPL=1 
IC=1 ! -------------------------------------------------------------- 
 DO WHILE (INCMPL.NE.0 .AND.INT(IC).LT.NCM) 
 INCM=0
```
END

 $DO I=1,M$  INCM=INCM+(B(I)-A(I)) ENDDO INCMPL=INCM A(M)=A(M)+1  $DO I=1.M$  $II=M-I+1$  IF(A(II).GT.B(II)) THEN  $A(II-1)=A(II-1)+1$  DO J=II,M A(J)=A(J-1)+1 ENDDO ENDIF ENDDO IC=IC+1 WRITE(15,\*)(A(K),K=1,M) ENDDO ! END DO WHILE LOOP ! -------------------------------------------------------------- CLOSE(15) RETURN END ! ================================================================ SUBROUTINE REGRESS(XX,XY,ARRAY,RSQ,N,MX)! OLS SUBROUTINE PARAMETER (NMAX=500,MMAX=10) IMPLICIT DOUBLE PRECISION (A-H,O-Z) DIMENSION X(NMAX,MMAX),Y(NMAX),XX(MMAX,MMAX),XY(MMAX),B(MMAX) DIMENSION VX(MMAX,MMAX),VY(MMAX),YH(NMAX) DIMENSION ARRAY(MMAX) CHARACTER \*70 INFIL COMMON /DAT/X,Y CALL VINIT(VX,VY)! INITIALIZE VX AND VY M=MX DO I=1,M II=INT(ARRAY(I)) DO J=1,M JJ=INT(ARRAY(J)) VX(I,J)=XX(II,JJ) ENDDO VY(I)=XY(II) ENDDO CALL INV(VX,M,DET) ! COMPUTE REGRESSION COEFFICIENT DO I=1,M  $B(1)=0$  DO J=1,M  $B(I) = B(I) + VX(I,J)*VY(J)$ **FNDDO**  ENDDO ! FIND R SQUARE  $DO I=1,N$  $YH(I)=0$  DO J=1,M JJ=INT(ARRAY(J)) YH(I)=YH(I)+X(I,JJ)\*B(J) ENDDO ENDDO CALL RSQUARE(Y,YH,N,RM,RSQ) ! ----- PRINT ORDINARY REGRESSION COEFFICIENTS AND R SQUARE ----- ! WRITE(\*,\*)'ORDINARY REGRESSION COEFFICIENTS AND R SQUARE' ! WRITE(\*,\*)(B(J),J=1,M), ' RSQUARE =',RSQ RETURN END ! ----------------------------------------------------------------

 FUNCTION NCR(IN,IR) ! FINDS NCR  $NF=1$  $NR=1$  DO I=1,IR NF=NF\*(IN-I+1) NR=NR\*I ENDDO NCR=NF/NR RETURN END !----------------------------------------------------------------- SUBROUTINE HOST\_PARASITE(M,RBETA,NOB1,OPTM) ! ALGORITHM & PROGRAM BY PROF. SK MISHRA, DEPT. OF ECONOMICS ! NORTH-EASTERN HILL UNIVERSITY (SHILLONG), INDIA PARAMETER (NOB=500, MVAR=10) PARAMETER(NMAX=1000, MMAX=10) PARAMETER(MAXREP=15, NREP=1) ! NMAX = MAXIMUM NUMBER OF BIRDS TO GENERATE ! MMAX = MAXIMUM DIMENSION OR NO. OF DECISION VARIABLES PARAMETER(IPRN=1000) ! DISPLAY INTERMEDIATE RESULTS AT EVERY IPRN !---------------------------------------------------------------- IMPLICIT DOUBLE PRECISION (A-H,O-Z) !---------------------------------------------------------------- PARAMETER(FSIGN=1, NSORT=0) !(FSIGN = -1 FOR MAXIMIZATION) PARAMETER(MAXITER=10000000, EPS=1.0D-14) ! MAXITER = MAXIMUM NO. OF ITERATIONS ! !EPS IS USED AS A CONVERGENCE CRITERION) !---------------------------------------------------------------- DOUBLE PRECISION LEVY ! FUNCTION LEVY(BETA) IS DOUBLE PRECISION COMMON /RNDM/IU,IV ! TO GENERATE UNIFORM DISTR. RANDOM NUMBERS COMMON /KFF/KF,NFCALL,FTIT ! KF IS FUNCTION CODE; NFCALL IS THE !NUMBER OF FUNCTION CALLS; FTIT IS THE TITLE OF THE FUNCTION CHARACTER \*70 TIT(200),FTIT ! TIT IS TITLE OF FUNCTIONS, A BATTERY ! OF 100 TEST FUNCTIONS; FTIT = TITLE OF THE FUNCTION CHARACTER \*70 HISTORY ! OUTPUT FILE TO STORE HISTORY OF COVERGENCE INTEGER IU,IV! FOR GENERATING UNIFORMLY DISTRIBUTED RANDOM NUMBERS DIMENSION CUCKOO(NMAX,MMAX),CROW(NMAX,MMAX),ICU(NMAX),ICR(NMAX) DIMENSION A(MMAX),FCU(NMAX),FCR(NMAX),TCUC(MMAX),TCRO(MMAX) DIMENSION OPTVAL(MAXREP),NRAND(MAXREP),EXTIME(MAXREP) DIMENSION EXCYCLE(MAXREP) DIMENSION X(NOB,MVAR),Y(NOB) CHARACTER \*8 CLOCK, START\_TIME, NOW\_TIME COMMON /HP/RMAT,RVECT,CONTRIB COMMON /DAT/X,Y DIMENSION RMAT(MMAX,MMAX),RVECT(MMAX),CONTRIB(MMAX),RBETA(MMAX) DATA (NRAND(I),I=1,MAXREP)/44431,44421,44401,45671,53277,45331, & 34567,23171,98267,49821,11387,17869,12352,12017,10501/ !---------------------------------------------------------------- ! LINEAR FUNCTION !DPROB(PROB)=0.3D0\*(1.D0-PROB) ! GOMPERTZ CURVE DPROB(PROB)=0.7D0\*(EXP(-2\*EXP(-(1.0D0/(1+DLOG(1+PROB))))))

 ! LOGISTIC FUNCTION !DPROB(PROB)=(0.5-0.35D0/(1.D0+EXP(-PROB))) ! LOGIT FUNCTION !DPROB(PROB)=-0.05D0\*DLOG(PROB/(1.D0-PROB))

 !PROB(IT,FN1,FN2)=0.7\*(EXP(-2\*EXP(-(0.00001D0/(1+DLOG(1+DABS(FN1 !\* -FN2))))\*IT))) ! THIS STATEMENT FUNCTION DEFINES THE DETECTION/REJECTION FUNCTION ! OF A CUCKOO EGG BY THE HOST (0.7 IS THE UPPER LIMIT OF PROB)

 !WRITE(\*,\*)'FILE (NAME.TXT) TO STORE HISTORY OF CONVERGENCE ?' ! THIS FILE STORES THE HISTORY OF CONVEGENCE OF CUCKOOS AND CROWS !READ(\*,\*) HISTORY HISTORY='HIST.TXT' OPEN(15,FILE=HISTORY) ! =============================================================== DO IREP=1,NREP !--------------------------------------------------------------- IF(IREP.EQ.1) THEN ! SELECT/CHOOSE THE FUNCTION TO OPTIMIZE CALL FSELECT(KF,M,FTIT) ! CHOOSES THE FUNCTION TO OPTIMIZE !WRITE(\*,\*)'NO. OF CUCKOOS (EQUAL TO NO. OF CROWS) ?' !WRITE(\*,\*)'THIS COULD BE BETWEEN 30 AND 100, SAY.' !READ(\*,\*) NCU, NCR ! NO. OF CUCKOOS (& CROWS) TO GENETE. !NCU SHOULD BE NOT BE MORE THAN A HALF OF NMAX (NMAX > 2\*NCU) !NCR=NCU ! THE CROWS ARE AS MANY AS THE CUCKOOS !WRITE(\*,\*)'FEED THE RANDOM NUMBER SEED' !READ(\*,\*) IU ! RANDOM NUMBER SEED (5 DIGITS ODD INTEGER NUMBER) NCU=30 NCR=30  $WRITE(*, *)'$  WRITE(\*,\*)' ' WRITE(\*,\*)'-----------------------------------------------------' WRITE(\*,\*)'MAX TIME(SEC) TO RUN?. FIVE SECS ARE ENOUGH, FEED 5.' !READ(\*,\*) AMAXSEC,VTHEN ! VTHEN IS REFERENCE VALUE READ(\*,\*) AMAXSEC VTHEN=9999 WRITE(\*,\*)'-----------------------------------------------------' ENDIF ! INITIALIZATION ----------------------------------------------- BETA=3/2.D0 ! NEEDED TO GENERATE LEVY FLIGHTS (CUCKOOS) GAMMA=5/3.D0 ! NEEDED TO GENERATE LEVY FLIGHTS (CROWS) ! --------------------------------------------------------------- BET=0.2D0 ! NEEDED TO GENERATE CAUCHY FLIGHTS (CUCKOOS) GAM=0.8D0 ! NEEDED TO GENERATE CAUCHY FLIGHTS (CROWS) ! -------------------------------------------------------------- SCALE=10 !(SCALING OF INITIAL VALUES OF DECISION VARIABLES) FACTOR=SCALE ! SCALING FACTOR NFCALL=0 ! NO. OF FUNCTION CALLS : INITIALIZED CUSD=1.0D30 ! USED FOR CONVERGENCE CRITERION CRSD=1.0D30 ! USED FOR CONVERGENCE CRITERION PROX=0.00D0 ! DETERMINES CHOICE BETWEEN LEVY AND CAUCHY FLIGHTS PROB=0.5D0 ALIF=1.0D-06 ! AFFECTS THE RATE OF COVERGENCE SUCCESS=0.0D0 GHZ=2.4D0 ! CLOCK CYCLES (PER SECOND) OF THE CPU !--------------------------------------------------------------- !GENERATE CUCKOOS RANDOMLY AND EVALUATE !CALL TIME(CLOCK) !START\_TIME=CLOCK CALL CPU\_TIME(START) IU=NRAND(IREP) KSEED=IU CALL RANDOM(RAND) DO I=1,NCU DO J=1,M CALL RANDOM(RAND) A(J)=(RAND)\*FACTOR CUCKOO(I,J)=A(J) ENDDO

 !---------------------------------------------------------------- !----------------------------------------------------------------

 CALL FUNC(M,A,F) FCU(I)=F\*FSIGN ENDDO !GENERATE CROWS RANDOMLY AND EVALUATE DO **I**=1,NCR DO J=1,M CALL RANDOM(RAND) A(J)=(RAND)\*FACTOR CROW(I,J)=A(J) ENDDO CALL FUNC(M,A,F) FCR(I)=F\*FSIGN ENDDO IF(NSORT.EQ.1) THEN CALL SORT(CUCKOO,FCU,NCU,M) ! SORT CUCKOO POPULATION CALL SORT(CROW,FCR,NCR,M) ! SORT CROW POPULATION LOCU=1 LOKR=1 ELSE CALL FINDBEST(FCU,NCU,TOPCU,LOCU) CALL FINDBEST(FCR,NCR,TOPKR,LOKR) ENDIF !---------------------------------------------------------------- ICOUNT=0 !--------------------------------------------------------------- IT=0 ! INITIALIZATION OF ITERATION FEPS=0.0D0 ! INITIALIZATION OF TERMINATION CONDITION !DO IT=1,MAXITER DO WHILE (IT.LE.MAXITER.AND.FEPS.EQ.0.0) FN1=FCU(LOCU) ! BEST VALUE OF CUCKOOS FN2=FCR(LOKR) ! BEST VALUE OF CROWS PDET=DPROB(PROB) ! DEFINED IN THE STATEMENT FUNCTION ! SET ICU AND ICR TO ZERO DO I=1,NCU ICU(I)=0 ENDDO DO I=1,NCR  $ICR(I)=0$ **FNDDO**  ! CUCKOOS REGENERATE THEMSELVES (FLY) WITH LEVY FLIGHT DO I=1,NCU DO J=1,M CALL RANDOM(RAND) ALPHA=ALIF+(RAND)\*\*2 ! AFFECTS THE SPEED OF CONVERGENCE CALL RANDOM(RAND) OMEGA=ALIF+(RAND)\*\*2 ! AFFECTS THE SPEED OF CONVERGENCE CALL RANDOM(RC) CALL RANDOM(RAND) L=1+INT(NCR\*RAND) CALL RANDOM(RAND) DIFFN=(CROW(L,J)-CUCKOO(I,J)) IF(RAND.GE.PROX) THEN A(J)=CUCKOO(I,J)+ALPHA\*(RC-0.5)\*LEVY(BETA)\*DIFFN !A(J)=CUCKOO(I,J)+ALPHA\*(RC-0.5)\*BURR12()\*DIFFN !A(J)=CUCKOO(I,J)+ALPHA\*(RC-0.5)\*GAUSS()\*DIFFN !A(J)=CUCKOO(I,J)+ALPHA\*(RC-0.5)\*CAUCHY(BET)\*DIFFN ELSE A(J)=CUCKOO(I,J)+ALPHA\*(RC-0.5)\*CAUCHY(BET)\*DIFFN ENDIF ENDDO CALL FUNC(M,A,F) ! A NEW S0LUTION IS ADMITTED ONLY IF IT IS BETTER

 FNEW=F\*FSIGN IF(FCU(I).GT.FNEW) THEN FCU(I)=FNEW  $ICU(I)=1$  DO J=1,M CUCKOO(I,J)=A(J) ENDDO ENDIF ENDDO ! TRY TO PLACE THE EGGS OF CUCKOOS INTO CROW-NESTS DO I=1,NCU CALL RANDOM(RAND) IX=1+INT(NCR\*RAND) CALL RANDOM(RAND)  $MK=0$  IF(RAND.GT.PDET.AND.ICR(IX).EQ.0) MK=1 IF(MK.EQ.1.AND.ICU(I).EQ.1.AND.FCR(IX).GT.FCU(I)) THEN  $ICR(IX)=1$  $ICU(I)=1$  FCR(IX)=FCU(I) DO J=1,M CROW(IX,J)=CUCKOO(I,J) ENDDO ENDIF ENDDO ! SET ICU TO ZERO DO I=1,NCU  $ICU(I)=0$  ENDDO ! SET ICR TO ZERO AND CROW(I,J) TO RANDOM. ALSO FIND FITNESS DO **I**=1,NCR IF(ICR(I).NE.0) THEN DO J=1,M CALL RANDOM(RK) CALL RANDOM(RAND) L=1+INT(NCU\*RAND) CALL RANDOM(RAND) DIFFN=(CUCKOO(L,J)-CROW(I,J)) IF(RAND.GE.PROX) THEN A(J)=CROW(I,J)+OMEGA\*(RK-0.5)\*LEVY(GAMMA)\*DIFFN !A(J)=CROW(I,J)+OMEGA\*(RK-0.5)\*BURR12()\*DIFFN !A(J)=CROW(I,J)+OMEGA\*(RK-0.5)\*GAUSS()\*DIFFN !A(J)=CROW(I,J)+OMEGA\*(RK-0.5)\*CAUCHY(GAM)\*DIFFN ELSE A(J)=CROW(I,J)+OMEGA\*(RK-0.5)\*CAUCHY(GAM)\*DIFFN ENDIF **FNDDO**  CALL FUNC(M,A,F) IF(FCR(I).GT.F\*FSIGN) THEN FCR(I)=F\*FSIGN DO J=1,M CROW(I,J)=A(J) ENDDO  $ICR(I)=0$  SUCCESS=SUCCESS+1 ENDIF ENDIF ENDDO PROB=SUCCESS/(NCU\*(IT+1)) IF(NSORT.EQ.1) THEN CALL SORT(CUCKOO,FCU,NCU,M) ! SORT CUCKOO POPULATION CALL SORT(CROW,FCR,NCR,M) ! SORT CROW POPULATION LOCU=1

WRITE(\*,\*)'TOTAL NO. OF FUNCTION CALLS =',NFCALL

 IF(DABS(BESTVAL-VTHEN).LT.1.0D-12) GOTO 2 !--------------------------------------------------------------- IF(CUSD.LT.EPS.OR.CRSD.LE.EPS) FEPS=0 ! TERMINATION CONDITION !--------------------------------------------------------------- !ENDIF ICOUNT=ICOUNT+1  $IT=IT+1$  ENDDO ! END OF WHILE LOOP !----------------------------------------------------------------

 & ' EXPERIMENT NO. = ', IREP WRITE(\*,\*)'CUCKOO COORDINATE VALUES' WRITE(\*,\*)(CUCKOO(LOCU,J),J=1,M) WRITE(\*,\*)'------------------------------ WRITE(\*,\*)'CROW COORDINATE VALUES' WRITE(\*,\*)(CROW(LOKR,J),J=1,M) WRITE(\*,\*)'-----------------------------------------------------' WRITE(\*,\*)'FITNESS OF CUCKOOS AND CROWS =',FCU(LOCU), FCR(LOKR) WRITE(\*,\*)'NO.OF FUNCTION CALLS=',NFCALL,' PROB OF REJECT=',PDET WRITE(15,\*)(NFCALL+.0D0),FCU(LOCU),FCR(LOKR),PROB,PDET CALL MEANSD(FCU,NCU,CUMEAN,CUSD,CUSKEW) CALL MEANSD(FCR,NCR,CRMEAN,CRSD,CRSKEW) WRITE(\*,\*) 'FMEANS =',CUMEAN, CRMEAN,' FSD =',CUSD,CRSD WRITE(\*,\*)'SKEWNESS IN CUCKOO & CROW POPULATIONS =',CUSKEW,CRSKEW ! CUMEAN & CRMEAN ARE MEAN FUNCTION VALUES - CUCKOOS & CROWS ! CUSD & CRSD ARE STD DEV OF FUNCTION VALUES - CUCKOOS & CROWS ! CUSKEW & CRSKEW ARE SKEWNESS FUNCTION VALUES - CUCKOOS & CROWS ! CUMED & CRMED ARE MEDIANS OF FUNCTION VALUES FOR CUCKOOS & CROWS ! IF(CUSD.LT.EPS.OR.CRSD.LE.EPS) FEPS=1 ! TERMINATION CONDITION !CUSD=DABS(FCU(1)-FCU(N)) !CRSD=DABS(FCR(1)-FCR(N)) CALL CPU\_TIME(FINISH) !CALL TIME(CLOCK) !NOW\_TIME=CLOCK !NOW\_SEC=SECNDS(0.0) !NSEC=NOW\_SEC - START\_SEC CPUT=(FINISH-START) WRITE(\*,\*) 'TIME\_ELAPSED=', CPUT,' SECONDS.' WRITE(\*,\*)'-----------------------------------------------------' CYCL=CPUT\*GHZ WRITE(\*,\*)'CPU TIME(S) TAKEN =',CPUT,' CLOCK CYCLES(GIGA) =',CYCL, &' EXPERIMENT #', IREP WRITE(\*,\*)'-----------------------------------------------------'  $WRITE(*,*)'$ ' ' WRITE(\*,\*)'======= PLEASE WAIT. COMPUTATION IS GOING ON ========' ENDIF CALL CPU\_TIME(FINISH) CPUT=(FINISH-START) IF(CPUT.GE.AMAXSEC) GOTO 2

WRITE(\*,\*)'PROBLEM NO.=',KF,' DIMENSION=',M,' RANDOM SEED=',KSEED,

 LOKR=1 ELSE

ENDIF

 ICOUNT=0 WRITE(\*,1) 1 FORMAT(/39('\*='))

BESTVAL=FCR(LOKR)

 CALL FINDBEST(FCU,NCU,TOPCU,LOCU) CALL FINDBEST(FCR,NCR,TOPKR,LOKR)

 ! DISPLAY RESULTS AT EVERY IPRN ITERATIONS IF(INT(ICOUNT/IPRN).EQ.(FLOAT(ICOUNT)/IPRN))THEN

 CLOSE(15) 2 OPTVAL(IREP)=BESTVAL ! EXTIME(IREP)=NSEC EXTIME(IREP)=CPUT EXCYCLE(IREP)=CYCL DO JH=1,M TCUC(JH)=TCUC(JH)+CUCKOO(LOCU,JH) TCRO(JH)=TCRO(JH)+CROW(LOKR,JH) ENDDO ENDDO ! ENDS THE IREPEAT LOOP WRITE(\*,\*)'------------------------------------------------------' ! MEAN VALUE OF COORDINATES DO JH=1,M TCUC(JH)=TCUC(JH)/NREP TCRO(JH)=TCRO(JH)/NREP ENDDO WRITE(\*,\*)' ' WRITE(\*,\*)'OPT F =',(OPTVAL(I),I=1,NREP) WRITE(\*,\*)' ' EXTM=0.D0 EXTS=0.D0 OPTM=0.D0 OPTS=0.D0 EXCYCM=0.D0 EXCYCS=0.D0 DO I=1,NREP OPTM=OPTM+OPTVAL(I) EXTM=EXTM+EXTIME(I) EXCYCM=EXCYCM+EXCYCLE(I) OPTS=OPTS+OPTVAL(I)\*\*2 EXTS=EXTS+EXTIME(I)\*\*2 EXCYCS=EXCYCS+EXCYCLE(I)\*\*2 ENDDO OPTM=OPTM/NREP EXTM=EXTM/NREP EXCYCM=EXCYCM/NREP OPTS=DSQRT(DABS(OPTS/NREP-OPTM\*\*2)) EXTS=DSQRT(DABS(EXTS/NREP-EXTM\*\*2)) EXCYCS=DSQRT(DABS(EXCYCS/NREP-EXCYCM\*\*2)) IF(OPTM.EQ.0.D0) THEN CV=OPTS/(1+OPTM) ELSE CV=OPTS/OPTM ENDIF WRITE(\*,\*) 'MEAN, SD & CV',OPTM,OPTS,CV WRITE(\*,\*) 'MEAN TIME & SD',EXTM,EXTS WRITE(\*,\*) 'MEAN GIGA CYCLES & SD',EXCYCM,EXCYCS CLOSE(15) DO J=1,M RBETA(J)=CUCKOO(LOCU,J) ENDDO ! CONSTRUCTING Y DO I=1,NOB1 Y(I)=0.D0 DO J=1,M Y(I)=Y(I)+X(I,J)\*RBETA(J) ENDDO ENDDO CALL SHAPLEY(M,RBETA,FVAL) !WRITE(\*,\*)'PROGRAM ENDS. THANK YOU' RETURN

END

!-----------------------------------------------------------------

! PROGRAM TO GENERATE N(0,1) FROM RECTANGULAR RANDOM NUMBERS

SUBROUTINE NORMAL(R1,R2)

 ! IT USES BOX-MULLER VARIATE TRANSFORMATION FOR THIS PURPOSE. !----------------------------------------------------------------- !----- BOX-MULLER METHOD BY GEP BOX AND ME MULLER (1958) --------- ! BOX, G. E. P. AND MULLER, M. E. "A NOTE ON THE GENERATION OF ! RANDOM NORMAL DEVIATES." ANN. MATH. STAT. 29, 610-611, 1958. ! IF U1 AND U2 ARE UNIFORMLY DISTRIBUTED RANDOM NUMBERS (0,1), ! THEN X=[(-2\*LN(U1))\*\*.5]\*(COS(2\*PI\*U2) IS N(0,1) ! ALSO, X=[(-2\*LN(U1))\*\*.5]\*(SIN(2\*PI\*U2) IS N(0,1) ! PI = 4\*ARCTAN(1.0)= 3.1415926535897932384626433832795 ! 2\*PI = 6.283185307179586476925286766559 !----------------------------------------------------------------- IMPLICIT DOUBLE PRECISION (A-H,O-Z) COMMON /RNDM/IU,IV INTEGER IU,IV !----------------------------------------------------------------- CALL RANDOM(RAND) ! INVOKES RANDOM TO GENERATE UNIFORM RAND [0, 1] U1=RAND ! U1 IS UNIFORMLY DISTRIBUTED [0, 1] CALL RANDOM(RAND) ! INVOKES RANDOM TO GENERATE UNIFORM RAND [0, 1] U2=RAND ! U1 IS UNIFORMLY DISTRIBUTED [0, 1] X=DSQRT(-2.D0\*DLOG(U1)) R1=X\*DCOS(U2\*6.283185307179586476925286766559D00) R2=X\*DSIN(U2\*6.283185307179586476925286766559D00) RETURN END !----------------------------------------------------------------- ! RANDOM NUMBER GENERATOR (UNIFORM BETWEEN 0 AND 1,BOTH EXCLUSIVE) SUBROUTINE RANDOM(RAND) DOUBLE PRECISION RAND COMMON /RNDM/IU,IV INTEGER IU,IV RANDX=REAL(RAND) IV=IU\*65539 IF(IV.LT.0) THEN IV=IV+2147483647+1 ENDIF RANDX=IV IU=IV RANDX=RANDX\*0.4656613E-09 RAND= RANDX RETURN END !----------------------------------------------------------------- DOUBLE PRECISION FUNCTION LEVY(BETA) !GENERATING LEVY FLIGHT ! REFERENCE: GUTOWSKI, M. (2001) "LEVY FLIGHTS AS AN UNDERLYING ! MECHANISM FOR GLOBAL OPTIMIZATION ALGORITHMS", [JUNE 2001]. ! HTTP://ARXIV.ORG/ABS/MATH-PH/0106003V1. DOUBLE PRECISION BETA, R COMMON /RNDM/IU,IV INTEGER IU,IV CALL RANDOM(R) LEVY = 1.0D0/R\*\*(1.0D0/BETA) - 1.0D0 RETURN END !----------------------------------------------------------------- DOUBLE PRECISION FUNCTION CAUCHY(BETA) ! FOLDED CAUCHY DISTRIBUTION DOUBLE PRECISION R1,R2,BETA

 COMMON /RNDM/IU,IV INTEGER IU,IV 1 CALL NORMAL(R1,R2) CAUCHY=DABS(R1/R2) IF(CAUCHY.GT.500) GOTO 1 RETURN END !----------------------------------------------------------------- SUBROUTINE SORT(X,F,N,M) ! ARRANGING F(I) IN ORDER PARAMETER(NMAX=1000,MMAX=100) IMPLICIT DOUBLE PRECISION (A-H,O-Z) DIMENSION F(NMAX),X(NMAX,MMAX) DO I=1,N-1 DO  $II=I+1,N$  IF(F(I).GT.F(II)) THEN  $T=F(I)$  $F(I)=F(II)$  $F(II)=T$  DO J=1,M  $T=X(I,J)$  X(I,J)=X(II,J)  $X(II,J)=T$  ENDDO ENDIF ENDDO ENDDO RETURN END !---------------------------------------------------------------- SUBROUTINE FINDBEST(F,N,BEST,LO) ! ARRANGING F(I) IN ORDER IMPLICIT DOUBLE PRECISION (A-H,O-Z) DIMENSION F(\*) BEST=F(1)  $LO=1$  DO I=1,N IF(F(I).LT.BEST) THEN BEST=F(I)  $LO=I$  ENDIF ENDDO RETURN END ! --------------------------------------------------------------- SUBROUTINE MEANSD(X,N,A,S,SKEW) PARAMETER(NMAX=1000,MMAX=200) IMPLICIT DOUBLE PRECISION (A-H,O-Z) DIMENSION X(\*) A=0.D0 S=0.D0 DO I=1,N  $A=A+X(I)$  S=S+X(I)\*\*2 ENDDO S=DSQRT(DABS(N\*S-A\*\*2)/(N\*N)) A=A/N SKEW=0.D0 IF(S.GT.0.0001) THEN  $DO I=1,N$  SKEW=SKEW+((X(I)-A)/S)\*\*3 ENDDO SKEW=N\*SKEW/((N-1)\*(N-2))

 ENDIF RETURN **FND**  !----------------------------------------------------------------- SUBROUTINE FSELECT(KF,M,FTIT) !THE PROGRAM REQUIRES INPUTS FROM THE USER ON THE FOLLOWING ------ !(1) FUNCTION CODE (KF), (2) NO. OF VARIABLES IN THE FUNCTION (M); CHARACTER \*70 TIT(200),FTIT WRITE(\*,\*)'----------------------------------------------------' DATA TIT(1)/'KF=1 SHAPLEY VALUE REGRESSION M-VARIABLES M=?'/ !----------------------------------------------------------------- !DO I=1,1 !WRITE(\*,\*) TIT(I) !ENDDO !WRITE(\*,\*)'----------------------------------------------------' !WRITE(\*,\*)'FUNCTION CODE [KF] AND NO. OF VARIABLES [M] ?' !READ(\*,\*) KF,M  $KF=1$  FTIT=TIT(KF) ! STORE THE NAME OF THE CHOSEN FUNCTION IN FTIT RETURN END !----------------------------------------------------------------- SUBROUTINE FUNC(M,X,F) !TEST FUNCTIONS FOR GLOBAL OPTIMIZATION PROGRAM IMPLICIT DOUBLE PRECISION (A-H,O-Z) COMMON /RNDM/IU,IV COMMON /KFF/KF,NFCALL,FTIT INTEGER IU,IV DIMENSION X(\*) CHARACTER \*70 FTIT PI=4.D+00\*DATAN(1.D+00)! DEFINING THE VALUE OF PI NFCALL=NFCALL+1 ! INCREMENT TO NUMBER OF FUNCTION CALLS C KF IS THE CODE OF THE TEST FUNCTION C ------ IF(KF.EQ.1) THEN do j=1,m if(x(j).le.0) then call random(rand) x(j)=rand endif enddo CALL SHAPLEY(M,X,F) RETURN ENDIF RETURN END !----------------------------------------------------------------- SUBROUTINE CALCBET(M,BETA,F) IMPLICIT DOUBLE PRECISION (A-H,O-Z) PARAMETER (MMAX=10) COMMON /HP/RMAT,RVECT,CONTRIB COMMON /RNDM/IU,IV COMMON /KFF/KF,NFCALL,FTIT CHARACTER \*70 FTIT DIMENSION RMAT(MMAX,MMAX),RVECT(MMAX),CONTRIB(MMAX),T(MMAX) DIMENSION BETA(\*) IF(NFCALL.EQ.1) THEN DO J=1,M BETA(J)= CONTRIB(J)/RVECT(J) ENDDO ENDIF

```
 DO J=1,M 
  T(J)=0.DO
    DO JJ=1,M 
    T(J)=T(J)+RMAT(J,JJ)*BETA(JJ) 
    ENDDO 
   ENDDO 
   F=0.D0 
   DO J=1,M 
   F=F + (BETA(J)*(2.0D0*RVECT(J)-T(J))- CONTRIB(J))**2 
   ENDDO 
   f=f 
   RETURN 
   END 
   ! ================================================================ 
      ! ---------------------------------------------------------------- 
   SUBROUTINE SHAPLEY(MVR,WEIGHT,FVAL) 
   !SHAPLEY REGRESSION FOR MULTICOLLINEARITY 
   PARAMETER (NMAX=500,MMAX=10, NOSKIP=1) 
   IMPLICIT DOUBLE PRECISION (A-H,O-Z) 
   DIMENSION X(NMAX,MMAX),Y(NMAX),XX(MMAX,MMAX),XY(MMAX),B(MMAX) 
   DIMENSION VX(MMAX,MMAX),VY(MMAX),YH(NMAX),CONTRIB(MMAX),Z(NMAX) 
   DIMENSION ARRAY(MMAX),BARRAY(MMAX),RMAT(MMAX,MMAX),RVECT(MMAX) 
   DIMENSION BETA(MMAX),AVX(MMAX),SDX(MMAX),WEIGHT(MMAX) 
   COMMON /HP/RMAT,RVECT,CONTRIB 
   CHARACTER *70 INFIL,OFIL,OUTFIL,FINRES 
   COMMON /DAT/X,Y 
   COMMON /IOFIL/INFIL,OFIL,OUTFIL,FINRES 
   COMMON /PARAM/NOB,MVAR 
   COMMON /REGPAR/COEFF(MMAX),FR 
   COMMON /RNDM/IU,IV 
   ! ------------------- FORMATS ----------------------------------- 
 1 FORMAT(8F10.2) 
 2 FORMAT(2I3,4F5.0,2X,F12.9)! BETTER TO MAKE IT RUN-TIME FORMAT 
 3 FORMAT(40X,2I3,4F5.0,2X,F12.9)! BETTER TO MAKE IT RUN-TIME FORMAT 
 4 FORMAT('REGRESSOR #',I2,' SHARED R_SQR =',F18.15,' [',F7.4,' %]') 
 5 FORMAT(5(F15.10,',')) 
   ! MAKE DEVIATED FROM THE RESPECTIVE MEAN 
   N=NOB 
   M=MVR 
   IF(NOSKIP.NE.0) THEN 
   DO J=1,M 
   IF(WEIGHT(J).LE.0.D0) THEN 
   CALL RANDOM(RAND) 
   WEIGHT(J)=RAND 
   ENDIF 
   ENDDO 
   ENDIF 
   DO I=1,N 
  Y(1)=0SW=0 DO J=1,M 
   Y(I)=Y(I)+X(I,J)*WEIGHT(J) 
   SW=SW+WEIGHT(J) 
   ENDDO 
   Y(I)=(Y(I)/(SW/M)) 
   ENDDO 
  DO J=1.M AM=0.D0 ! MEAN 
   SD=0.D0 ! STANDARD DEVIATION 
   DO I=1,N
```
 AM=AM+X(I,J)  $SD = SD + X(1,1) * *2$  ENDDO AM=AM/N  $SD = \text{SQRT}(\text{SD/N} - \text{AM}^{**}2)$  AVX(J)=AM SDX(J)=SD  $DO I=1,N$  !X(I,J)=(X(I,J)-AM)/SD ENDDO ENDDO AM=0.D0 ! MEAN SD=0.D0 ! STANDARD DEVIATION  $DO I=1.N$  AM=AM+Y(I) SD=SD+Y(I)\*\*2 ENDDO AM=AM/N AMY=AM  $SD = SQRT(SD/N - AM**2)$  SDY=SD  $DO I=1,N$  Y(I)=(Y(I)-AM)/SD ENDDO ! ----------------- PRINT DATA Y AND X ---------------------- ! DO I=1,N ! WRITE(\*,\*) Y(I),(X(I,J), J=1,M) ! ENDDO ! ---------------------------------------------------------------- ! MAKE VARIANCE-COVARIANCE MATRIX DO J=1,M XY(J)=0.D0 ! COVARIANCE VECTOR OF Y WITH X DO JJ=1,M ! VAIANCE-COVARIANCE MATRIX OF X WITH ITSELF XX(J,JJ)=0.D0 DO I=1,N  $\mathsf{XX}(\mathsf{J},\mathsf{JJ})\mathsf{=}\mathsf{XX}(\mathsf{J},\mathsf{JJ})\mathsf{+}\mathsf{X}(\mathsf{I},\mathsf{J})\mathsf{+}\mathsf{X}(\mathsf{I},\mathsf{JJ})$  ENDDO XX(J,JJ)=XX(J,JJ)/N ENDDO  $DO I=1,N$  XY(J)=XY(J)+X(I,J)\*Y(I) ENDDO XY(J)=XY(J)/N ENDDO ! -------------------PRINT VARIANCE COVARIANCE MATRIX ---------- !WRITE(\*,\*) 'VARIANCE COVARIANCE MATRIX' !DO I=1,M !WRITE(\*,1) XY(I),(XX(I,J),J=1,M) !ENDDO !WRITE(\*,\*)'======================================================' ! STORE XX IN V ! CONSTRUCT CORREL MATRIX (RMAT:XX) AND CORREL VECTOR (RVAT: YX) DO J=1,M  $DO I=1,N$  YH(I)=X(I,J) ENDDO CALL RSQUARE(Y,YH,N,RM,RSQ) RVECT(J)=RM DO JJ=1,M DO I=1,N Z(I)=X(I,JJ) ENDDO

 CALL RSQUARE(Z,YH,N,RM,RSQ) RMAT(J,JJ)=RM ENDDO **ENDDO**  ! CORRELATION MATRIX AND VECTOR !WRITE(\*,\*)'CORRELATION MATRIX AND VECTOR' DO J=1,M ! WRITE(\*,5)(RMAT(J,JJ),JJ=1,M),RVECT(J) ENDDO !PAUSE DO I=1,M BARRAY(I)=0.D0 ! INTERMEDIATE VARIABLE FOR INTERNAL PURPOSES ENDDO OPEN(14,FILE=OUTFIL)! STORES ALL COMBINATIONS WITH R SQUARE NSL=0 DO IX=1,M KX=M-IX+1 NCOMB=NCR(M,KX)! NO. OF COMBINATION NCR CALL COMBIN(M,KX,OFIL) OPEN(7,FILE=OFIL) ! CONTAINS COMBINATIONS DO I=1,NCOMB READ(7,\*)(ARRAY(J),J=1,KX)! COMBINATION ARRAY CALL REGRESS(XX,XY,ARRAY,RSQ,N,KX)! CALLS ORDINARY LEAST SQUARES NSL=NSL+1 WRITE(14,\*)NSL,KX,(ARRAY(J),J=1,KX),RSQ !STORES REGRESSION RESULTS !WRITE(\*,\*)'R-SQUARE=',RSQ ENDDO CLOSE(7) ! WRITE(\*,\*)'---------------------------------------------------' ENDDO CLOSE(14) ! MAKE TABLES !WRITE(\*,\*)'///////////////// CHECKING /////////////////////////' OPEN(14,FILE=OUTFIL) NCOMBTOT=0 DO IX=1,M KX=M-IX+1 MKX=M-KX NCOMB=NCR(M,KX) DO I=1,NCOMB READ(14,\*)NSL,KKX,(ARRAY(J),J=1,KX),RSQ !WRITE(\*,2)NSL,KKX,(ARRAY(J),J=1,KX),(BARRAY(J),J=1,MKX),RSQ IF(KX.NE.KKX) THEN !WRITE(\*,\*)'KKX AND KX ARE NOT EQUAL ',KX,KKX !PAUSE ENDIF NCOMBTOT=NCOMBTOT+1 !TOTAL NO. OF REGRESSION !PAUSE ENDDO ENDDO CLOSE(14) !PAUSE  $\textbf{W} \text{R} \text{L} \text{L}^* \text{L}^* \$  !WRITE(\*,\*) 'TOTAL NO. OF REGRESSION =', NCOMBTOT OPEN(14,FILE=OUTFIL) TSUMSRQ=0.D0 DO KC=1,M !WRITE(\*,\*)'FEED KC (DESIRED VARIABLE)' !READ(\*,\*) KC SUMSRQ=0 DO KPP=1,M  $NTR1=0$ NTR0=0

 KP=M-KPP+1 ! WRITE(\*,\*)'------- COMBINATION=',KP,' -------------------------'  $KP=KP-1$  ! ---------------------------------------------------------------- SRSQ=0.D0 OPEN(14,FILE=OUTFIL) DO I=1,NCOMBTOT READ(14,\*)SL,KX,(ARRAY(J),J=1,KX),RSQ  $NT=0$  DO J=1,KX IF(KX.EQ.KP.AND.ARRAY(J).EQ.KC) THEN NT=NT+1 ! WRITE(\*,\*) '(',KX,(ARRAY(JJ),JJ=1,KX),RSQ,').(+)' ENDIF ENDDO IF(NT.NE.0)THEN ! WRITE(\*,\*) '(',KX,(ARRAY(JJ),JJ=1,KX),RSQ,').(+)' NTR1=NTR1+1 SRSQ = SRSQ + RSQ ! RSQ TO BE ADDED ENDIF  $NT=0$  DO J=1,KX IF(KX.EQ.KR.AND.ARRAY(J).NE.KC)THEN NT=NT+1 ! WRITE(\*,\*) '[',KX,(ARRAY(JJ),JJ=1,KX),RSQ,'].(-)' ENDIF **ENDDO**  IF(NT.EQ.KX)THEN ! WRITE(\*,\*) '[',KX,(ARRAY(JJ),JJ=1,KX),RSQ,'].(-)' NTR0=NTR0+1 SRSQ = SRSQ - RSQ ! RSQ TO BE SUBTRACTED ENDIF ENDDO CLOSE(14) !WRITE(\*,\*)'NTR1 & NTR0,SRSQ,MEAN\_SRSQ:',NTR1,NTR0,SRSQ,SRSQ/NTR1 SUMSRQ = SUMSRQ + SRSQ/NTR1 ENDDO ! FOR KPP ! WRITE(\*,\*)'SUM OF PROPERLY SIGNED RSQ & MEAN =',SUMSRQ,SUMSRQ/M ! ---------------------------------------------------------------- CONTRIB(KC) = SUMSRQ/M TSUMSRQ = TSUMSRQ + SUMSRQ/M ENDDO ! FOR KC !WRITE(9,\*)' ' !WRITE(9,\*)' -------- FINAL RESULTS OF SHAPLEY REGRESSION ------' !WRITE(9,\*)' CONTRIBUTION OF EACH INDIVIDUAL VARIABLE TO R\_SQUARE' !DO J=1,M !WRITE(9,4) J,CONTRIB(J), (CONTRIB(J)/TSUMSRQ)\*100 !ENDDO !WRITE(9,\*)' ' !WRITE(9,\*)'TOTAL(JOINT) CONTRIBUTION R\_SQ=F(X1,...,XM)=',TSUMSRQ !WRITE(9,\*)'NOTE: TOTAL CONTRIBUTION SUMS UP TO 100 PERCENT.' CALL CALCBET(M,COEFF,FR) !----------------------------------------------------------------- FVAL=0.d0 !FVAL=CONTRIB(1) DO J=1,M !if(contrib(j).gt.fval) fval=contrib(j)! FVAL=FVAL+abs(CONTRIB(J))\*\*2 ENDDO !FVAL=SQRT(FVAL) fval=fval

!-----------------------------------------------------------------

 RETURN END